# **OPERATING SYSTEMS**

# **LAB MANUAL**

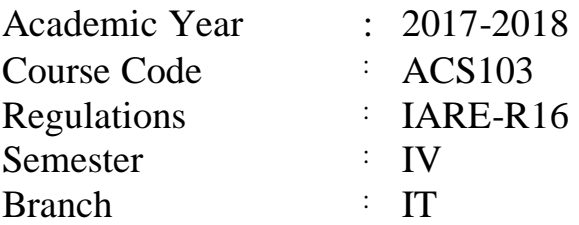

**Prepared By Ms. B Pravallika** Assistant Professor **Mr. N Bhaswanth** Assistant Professor

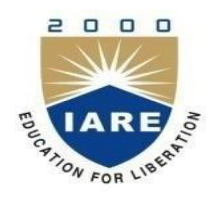

**Department of Information Technology INSTITUTE OF AERONAUTICAL ENGINEERING (Autonomous) Dundigal – 500 043, Hyderabad**

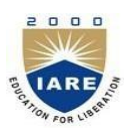

# **INSTITUTE OF AERONAUTICAL ENGINEERING**

**(Autonomous)**

**Dundigal, Hyderabad - 500 043**

## **INFORMATION TECHNOLOGY**

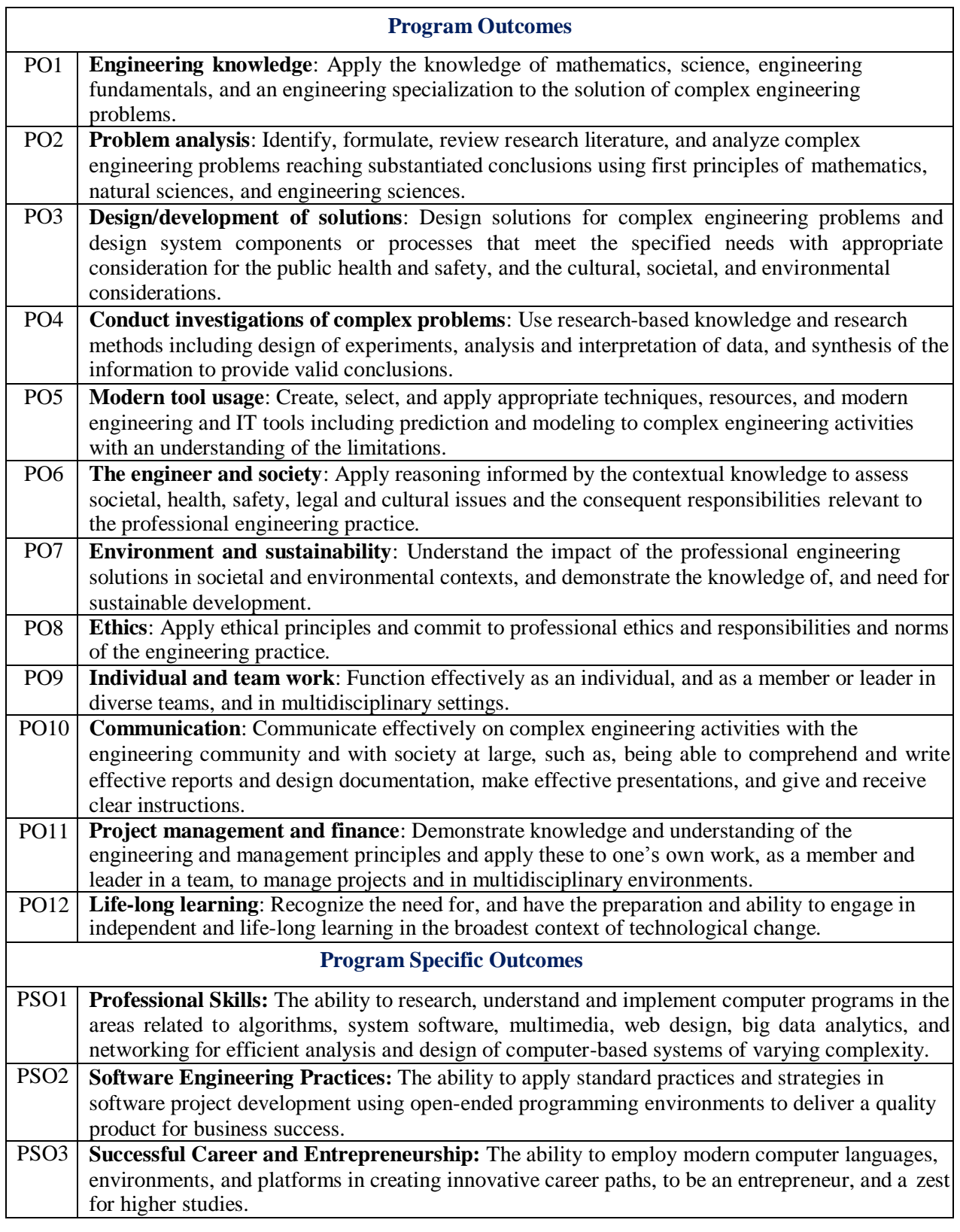

# **OPERATING SYSTEMS LAB SYLLABUS**

## **(Practical Hours: 03, Credits: 02)**

## **Implement the following programs on Linux platform using C language.**

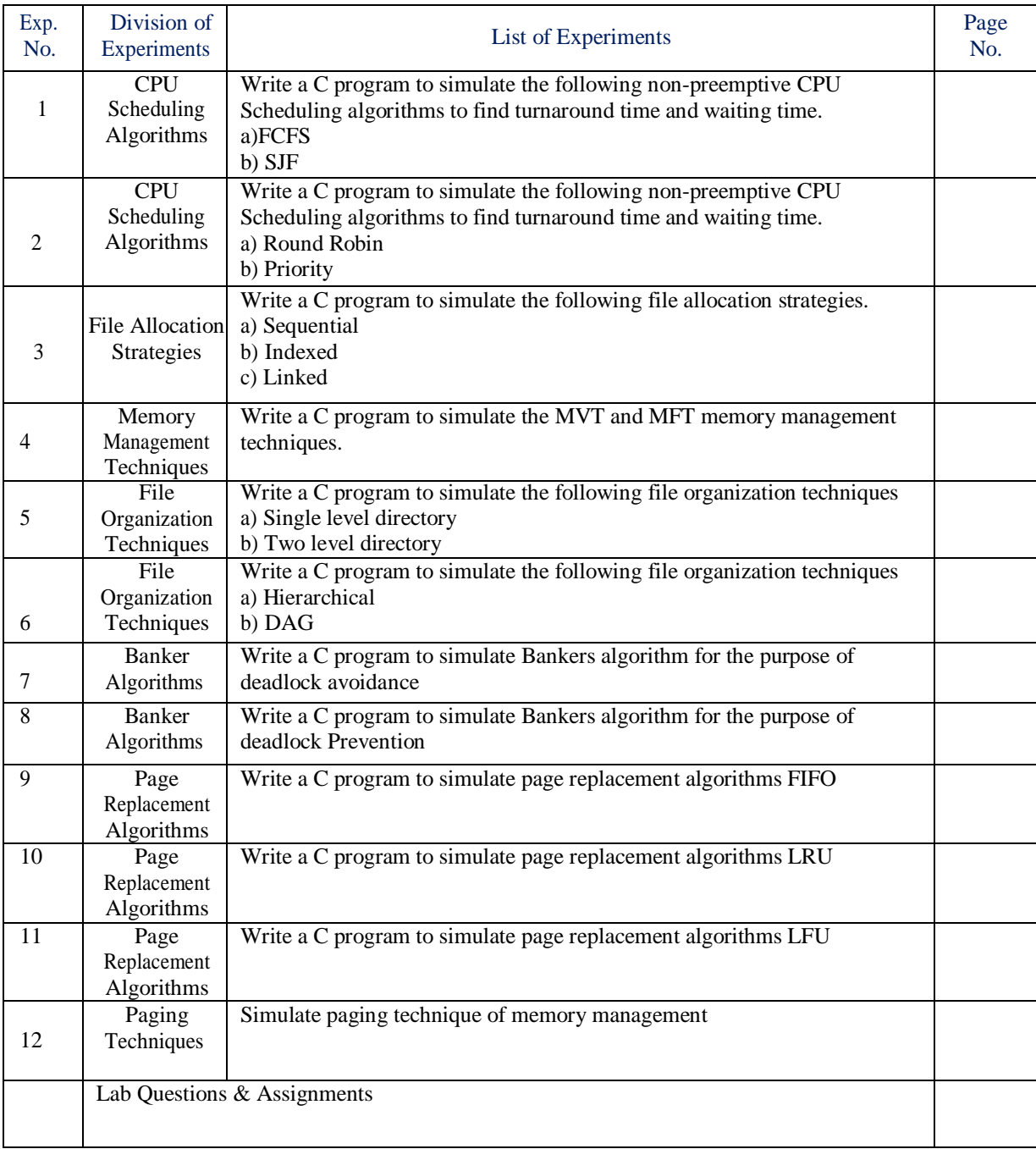

# **ATTAINMENTOFPROGRAMOUTCOMES & PROGRAM SPECIFIC OUTCOMES**

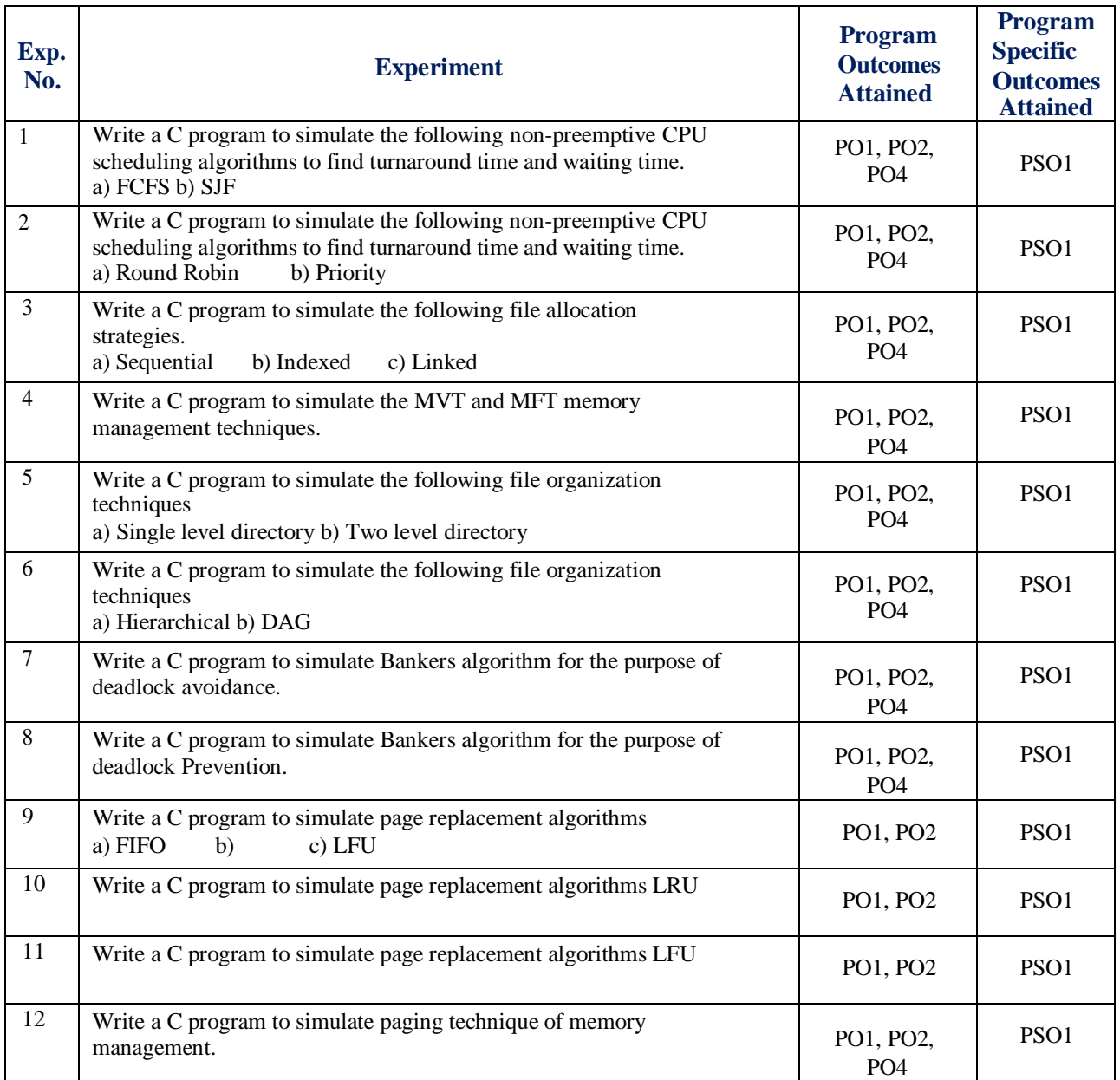

#### **OPERATING SYSTEMS LABORATORY**

## **OBJECTIVE:**

This lab complements the operating systems course. Students will gain practical experience with designing and implementing concepts of operating systems such as system calls, CPU scheduling, process management, memory management, file systems and deadlockhandlingusingClanguageinLinuxenvironment.

#### **OUTCOMES:**

Upon the completion of Operating Systems practical course, the student will be able to:

- 1. **Understand**andimplementbasicservicesandfunctionalitiesoftheoperatingsystemusingsystem calls.
- **2. Use**modernoperatingsystemcallsandsynchronizationlibrariesinsoftware/hardwareinterfaces**.**
- 3. **Understand**thebenefitsofthreadoverprocessandimplementsynchronizedprogramsusing multithreading concepts.
- 4. **Analyze**andsimulateCPUSchedulingAlgorithmslikeFCFS,RoundRobin,SJF,andPriority.
- 5. **Implement** memorymanagementschemes andpagereplacementschemes.
- 6. **Simulate** file allocation and organizationtechniques.
- 7. **Understand**the concepts of deadlock inoperatingsystems and implementtheminmultiprogramming system.

## **OBJECTIVE**

Write a C program to simulate the following non-preemptive CPU scheduling algorithms to find turnaround time and waiting time for the above problem. a) FCFS b) SJF

#### **DESCRIPTION**

Assume all the processes arrive at the same time.

#### *FCFS CPU SCHEDULING ALGORITHM*

For FCFS scheduling algorithm, read the number of processes/jobs in the system, their CPU burst times. The scheduling is performed on the basis of arrival time of the processes irrespective of their other parameters. Each process will be executed according to its arrival time. Calculate the waiting time and turnaround time of each of the processes accordingly.

#### *SJF CPU SCHEDULING ALGORITHM*

For SJF scheduling algorithm, read the number of processes/jobs in the system, their CPU burst times. Arrange all the jobs in order with respect to their burst times. Theremay be two jobsin queue with the same execution time, and then FCFS approach isto be performed. Each process will be executed according to the length ofits burst time. Then calculate the waiting time and turnaround time of each of the processes accordingly.

## **PROGRAM**

{

```
FCFS CPU SCHEDULING ALGORITHM
#include<stdio.h> 
#include<conio.h> 
main()
         int bt[20], wt[20], tat[20], i, n; 
         float wtavg, tatavg;
         clrscr();
         printf("\nEnterthenumberofprocesses--"); 
                 scanf("%d", &n);
         for(i=0;i < n;i++){
                 printf("\nEnter Burst Time for Process %d -- ", i);
                 scanf("%d", &bt[i]);
         }
         wt[0] = wtavg = 0;tat[0] = tatavg = bt[0];for(i=1;i=n;i++){
                  wt[i] = wt[i-1]+bt[i-1];tat[i] = tat[i-1] + bt[i];wtavg = wtavg + wt[i];tatavg=tatavg+tat[i];
         }
         printf("\t PROCESS \tBURST TIME \t WAITING TIME\t TURNAROUND TIME\n");
         for(i=0;i < n;i++)printf("\n\t P%d \t\t %d \t\t %d \t\t %d", i, bt[i], wt[i], tat[i]);
         printf("\nAverage Waiting Time -- %f", wtavg/n); 
         printf("\nAverage Turnaround Time -- %f", tatavg/n); getch();
      }
```
## *INPUT*

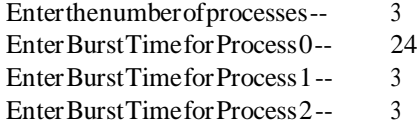

## *OUTPUT*

{

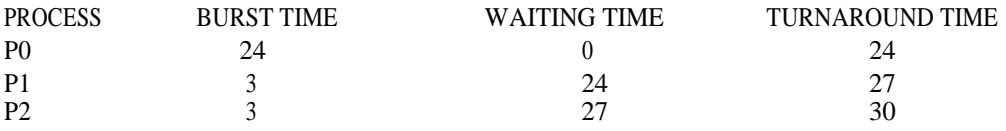

Average Waiting Time-- 17.000000 Average Turnaround Time -- 27.000000

## *SJF CPU SCHEDULING ALGORITHM*

```
#include<stdio.h> 
#include<conio.h> 
main()
         int p[20], bt[20], wt[20], tat[20], i, k, n, temp;
         float wtavg, tatavg;
         clrscr();
         printf("\nEnterthenumberofprocesses--"); 
         scanf("%d", &n);
         for(i=0;i< n;i++){
                  p[i]=i;printf("Enter Burst Time for Process %d -- ", i);
                  scanf("%d", \&bt[i]);}
         for(i=0;i< n;i++)for(k=i+1;k\leq n;k++)if(bt[i]>bt[k]){
                                     temp=bt[i]; 
                                     bt[i]=bt[k]; 
                                     bt[k]=temp;
                            }
         wt[0] = wtavg = 0;temp=p[i]; 
                                     p[i]=p[k]; 
                                     p[k]=temp;
         tat[0] = tatavg = bt[0];for(i=1;i\leq n;i++){
                  wt[i] = wt[i-1]+bt[i-1];tat[i] = tat[i-1] + bt[i];wtavg = wtavg + wt[i];tatavg=tatavg+tat[i];
         }
```
printf("\n\t PROCESS \tBURST TIME \t WAITING TIME\t TURNAROUND TIME\n");  $for(i=0;i< n;i++)$ 

printf("\n\t P%d \t\t %d \t\t %d \t\t %d", p[i], bt[i], wt[i], tat[i]); printf("\nAverage Waiting Time -- %f", wtavg/n); printf("\nAverage Turnaround Time -- %f", tatavg/n); getch();

}

## *INPUT*

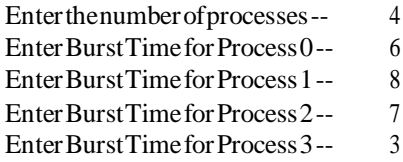

## *OUTPUT*

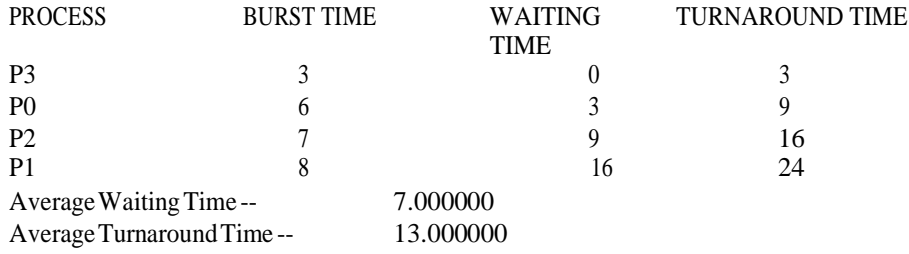

#### **OBJECTIVE**

Write a C program to simulate the following non-preemptive CPU scheduling algorithms to find turnaround time and waiting time for the above problem.

a) Round Robin b) Priority

#### *ROUND ROBIN CPU SCHEDULING ALGORITHM*

For round robin scheduling algorithm, read the number of processes/jobs in the system, their CPU burst times, and the size of the time slice. Time slices are assigned to each process in equal portions and in circular order, handling all processes execution. This allows every process to get an equal chance. Calculate the waiting time and turnaround time of each of the processes accordingly.

#### *PRIORITY CPU SCHEDULING ALGORITHM*

For priority scheduling algorithm, read the number of processes/jobs in the system, their CPU burst times, and the priorities. Arrange all the jobs in order with respect to their priorities. There may be two jobs in queue with the same priority, and then FCFS approach isto be performed. Each process will be executed according to its priority. Calculate the waiting time and turnaround time of each of the processes accordingly.

#### *ROUND ROBIN CPU SCHEDULING ALGORITHM*

```
#include<stdio.h> 
main()
{
         int i,j,n,bu[10],wa[10],tat[10],t,ct[10],max; float 
         awt=0,att=0,temp=0;
         clrscr();
         printf("Enterthenoofprocesses--"); 
         scanf("%d",&n);
         for(i=0;i < n;i++){
                   printf("\nEnter Burst Time for process %d -- ", i+1); scanf("%d", &bu[i]);
                   ct[i]=bu[i];}
         printf("\nEnter the size of time slice --");
         scanf("%d",&t);
         max=bu[0];
         for(i=1;i\leq n;i++)if(max < bu[i])max=bu[i]; 
         for(j=0;j<(max/t)+1;j++)for(i=0;i < n;i++)if(bu[i]!=0)if(bu[i] \leq t){
          for(i=0;i< n;i++){
                                      }
                                        else
                                       {
                                        }
                                                tat[i]=temp+bu[i]; 
                                                temp=temp+bu[i]; 
                                                bu[i]=0;bu[i]=bu[i]-t; 
                                                temp=temp+t;
```

```
wa[i]=tat[i]-
              ct[i]; att+=tat[i];
              awt+=wa[i];
       }
       printf("\nThe Average Turnaround time is -- %f",att/n);
       printf("\nThe Average Waiting time is -- %f ",awt/n);
       printf("\n\tPROCESS\t BURST TIME \t WAITING TIME\tTURNAROUND TIME\n");
       for(i=0;i < n;i++)printf("\t%d \t %d \t\t %d \t\t %d \n",i+1,ct[i],wa[i],tat[i]);
       getch();
}
INPUT
Enter the no of processes -3EnterBurstTimeforprocess1– 24 
Enter Burst Time for process 2-- 3
Enter Burst Time for process 3-- 3
Enter the size of time slice -3OUTPUT
The Average Turnaround time is -15.666667 The
AverageWaitingtimeis-- 5.666667
PROCESS BURST TIME WAITING TIME TURNAROUND TIME
1 \t 24 \t 6 \t 302 3 4 7
3 3 7 10
PRIORITY CPU SCHEDULING ALGORITHM
#include<stdio.h> 
main()
{
       intp[20],bt[20],pri[20],wt[20],tat[20],i,k,n,temp; 
       float wtavg, tatavg;
       clrscr();
       printf("Enter the number of processes --- "); 
       scanf("%d",&n);
       for(i=0;i < n;i++){
              p[i] = i;printf("EntertheBurstTime&PriorityofProcess%d---",i); 
              scanf("%d %d",&bt[i],&pri[i]);
       }
       for(i=0;i < n;i++)for(k=i+1;k\leq n;k++)if(pri[i] > pri[k]){
                             temp=p[i]; 
                             p[i]=p[k]; 
                             p[k]=temp;
                             temp=bt[i]; 
                             bt[i]=bt[k]; 
                             bt[k]=temp;
                             temp=pri[i]; 
                             pri[i]=pri[k]
                             ; 
                             pri[k]=temp;
```

```
}
wtavg = wt[0] = 0;
tatavg = tat[0] = bt[0];
for(i=1;i\leq n;i++){
        wt[i] = wt[i-1] + bt[i-1];tat[i] = tat[i-1] + bt[i];wtavg = wtavg + wt[i];tatavg=tatavg+tat[i];
}
printf("\nPROCESS\t\tPRIORITY\tBURST TIME\tWAITING TIME\tTURNAROUND TIME");
for(i=0;i=n;i++)printf("\n%d \t\t %d \t\t %d \t\t %d \t\t %d ",p[i],pri[i],bt[i],wt[i],tat[i]);
printf("\nAverage Waiting Time is --- %f",wtavg/n); 
printf("\nAverage Turnaround Time is --- %f",tatavg/n);
getch();
```
## }

#### *INPUT*

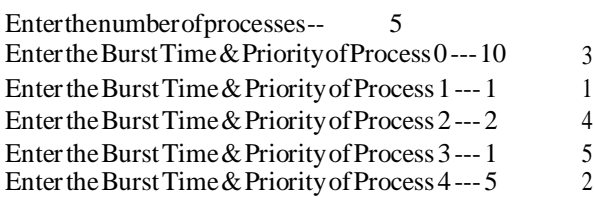

#### *OUTPUT*

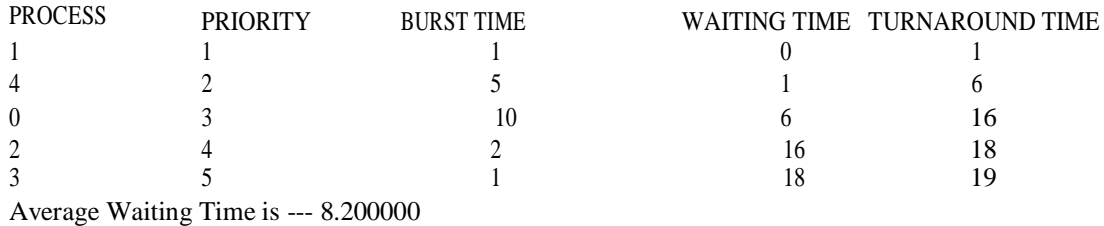

AverageTurnaroundTimeis---12.000000

#### **OBJECTIVE**

Write a C program to simulate the following file allocation strategies. a) Sequential b) Linked c) ) Indexed

#### **DESCRIPTION**

A file is a collection of data, usually stored on disk. As a logical entity, a file enables to divide data into meaningful groups. As a physical entity, a file should be considered in terms of its organization. The term "file organization" refers to the way in which data is stored in a file and, consequently, the method(s) by which it can be accessed.

#### *SEQUENTIAL FILE ALLOCATION*

In thisfile organization, the records ofthe file are stored one after another both physically and logically. That is, record with sequence number 16 is located just after the 15th record. A record of a sequential file can only be accessed by reading all the previous records.

#### *LINKED FILE ALLOCATION*

With linked allocation, each file is a linked list of disk blocks; the disk blocks may be scattered anywhere on the disk. The directory contains a pointer to the first and last blocks of the file. Each block contains a pointer to the next block.

#### *INDEXED FILE ALLOCATION*

Indexed file allocation strategy brings all the pointerstogether into one location: an index block. Each file hasits own index block, which is an array of disk-block addresses. The i<sup>th</sup> entry in the index block points to the i<sup>th</sup> block of the file. The directory contains the address of the index block. To find and read the i<sup>th</sup> block, the pointer in the i<sup>th</sup> index-block entry is used.

#### **PROGRAM**

```
SEQUENTIAL FILE ALLOCATION
#include<stdio.h> 
#include<conio.h>
struct fileTable
{
}ft[30]
;
         char name[20]; int 
         sb, nob;
void main()
{
         int i, j, n; 
         char s[20]; 
         clrscr();
         printf("Enternooffiles
                                    :")
         ; scanf("%d",&n);
         for(i=0;i < n;i++)\left\{ \right.printf("\nEnterfilename%d :",i+1);
                  scanf("%s",ft[i].name);
                 printf("Enter starting block of file %d :",i+1);
                  scanf("%d",&ft[i].sb);
                  printf("Enternoofblocksinfile%d:",i+1); 
                  scanf("%d",&ft[i].nob);
         }
         printf("\nEnterthefilenametobesearched--");
         scanf("%s",s);
         for(i=0;i<n;i++)if(strcmp(s, ft[i].name)==0)
```

```
13
        if(i == n)else
        {
        }
         getch();
}
                         break; 
                 printf("\nFile Not Found");
                 printf("\nFILE NAME START BLOCK NO OF BLOCKS BLOCKS OCCUPIED\n");
                 printf("\n%s\t\t%d\t\t%d\t",ft[i].name,ft[i].sb,ft[i].nob); for(j=0;j<ft[i].nob;j++)
                         printf("%d, ",ft[i].sb+j);
INPUT:
Enter no of files :3
Enter file name 1 :A
Enterstartingblockoffile1:85 
Enter noofblocksin file 1 :6
Enter file name 2 :B
Enterstartingblockoffile2:102 
Enter no of blocks in file 2:4
Enter file name 3 :C
Enterstartingblockoffile3:60 
Enter noofblocksin file 3 :4
Enter the file name to be searched -- B
OUTPUT:
FILENAME STARTBLOCK NO OF BLOCKS BLOCKS OCCUPIED<br>B 102 103 104 105
                      102 4 102, 103, 104, 105
LINKED FILE ALLOCATION
#include<stdio.h>
#include<conio.h>
struct fileTable
{
char name[20];
int nob;
struct block *sb;
}ft[30];
struct block
{
        int bno;
        struct block *next;
};
void main()
{
        int i, j, n; 
        char s[20];
        struct block *temp; 
        clrscr();
        printf("Enternooffiles
                                  :")
        ; scanf("%d",&n); 
        for(i=0;i< n;i++){
                 printf("\nEnterfilename%d :",i+1);
                 scanf("%s",ft[i].name);
```

```
printf("Enternoofblocksinfile%d:",i+1); 
                scanf("%d",&ft[i].nob);
                ft[i].sb=(struct block*)malloc(sizeof(struct block)); 
                temp = ft[i].sb;printf("Entertheblocks of the file:");
                scanf("%d",&temp->bno);
                temp->next=NULL;
                for (j=1;j < ft[i].nob; j++){
                         temp->next = (struct block*)malloc(sizeof(struct block)); 
                         temp = temp \rightarrow next;scanf("%d",&temp->bno);
                 }
                temp->next = NULL;
        }
        printf("\nEnterthefilenametobesearched--"); 
        scanf("%s",s);
        for(i=0;i< n;i++)if(strcmp(s, ft[i].name)==0)
                         break;
        if(i == n)else
        {
                printf("\nFile Not Found");
                printf("\nFILE NAME NO OF BLOCKS BLOCKS OCCUPIED");
                printf("\n %s\t\t%d\t",ft[i].name,ft[i].nob); 
                temp=ft[i].sb;
                for (j=0; j < ft[i].nob; j++){
                }
        }
         getch();
                         printf("%d \Box",temp>bno); temp
                         = temp->next;
INPUT:
Enter noof files 2
Enter file 1 : A
Enter no of blocks in file 1 4
Enter the blocks of the file 1 : 12 23 9 4
Enter file 2 : G
Enter no of blocks in file 2 5
Enter the blocks of the file 2 : 8877665544
Enter the file to be searched : G
OUTPUT:
FILENAME NO OF BLOCKS BLOCKS OCCUPIED
G 5 5 88 77 66 55 44
INDEXED FILE ALLOCATION
#include<stdio.h> 
#include<conio.h>
structfileTable
charname[20];
int nob, blocks[30];
```
}

{

```
}ft[30];
```
{

}

```
void main()
        int i, j, n;
        char s[20]; 
        clrscr();
        printf("Enternooffiles
                                 :")
        ; scanf("%d",&n); 
        for(i=0;i < n;i++){
                printf("\nEnterfilename%d :",i+1); 
                scanf("%s",ft[i].name);
                printf("Enternoofblocksinfile%d:",i+1); 
                scanf("%d",&ft[i].nob);
                printf("Entertheblocks of the file:");
                for(j=0;j < ft[i].nob;j++)scanf("%d",&ft[i].blocks[j]);
        }
        printf("\nEnterthefilenametobesearched--"); 
        scanf("%s",s);
        for(i=0;i < n;i++)if(strcmp(s, ft[i].name)==0)
                        break;
        if(i == n)else
        {
        }
         getch();
                printf("\nFile Not Found");
                printf("\nFILE NAME NO OF BLOCKS BLOCKS OCCUPIED");
                printf("\n %s\t\t%d\t",ft[i].name,ft[i].nob); 
                for(j=0;j\leq ft[i].nob;j++)printf("%d, ",ft[i].blocks[j]);
INPUT:
Enter noof files 2
Enter file 1 : A
Enter no of blocks in file 1 4
Enter the blocks of the file 1 : 12 23 9 4
Enter file 2 : G
Enter no of blocks in file 2 5
Enter the blocks of the file 2 :8877665544
Enter the file to be searched : G
OUTPUT:
FILENAME NO OF BLOCKS BLOCKS OCCUPIED
G 5 88, 77, 66, 55, 44
```
#### **OBJECTIVE**

Write a C program to simulate the MVT and MFT memory management techniques

#### **DESCRIPTION**

MFT (Multiprogramming with a Fixed number of Tasks) is one of the old memory management techniques in which the memory is partitioned into fixed size partitions and each job is assigned to a partition. The memory assigned to a partition does not change. MVT (Multiprogramming with a Variable number of Tasks) is the memory management technique in which each job gets just the amount of memory it needs. That is, the partitioning of memory is dynamic and changes as jobs enter and leave the system. MVT is a more ``efficient'' user of resources. MFT suffers with the problem of internal fragmentation and MVT suffers with external fragmentation.

## **PROGRAM**

```
MFT MEMORY MANAGEMENT TECHNIQUE
#include<stdio.h> 
#include<conio.h>
main()
{
intms,bs,nob,ef,n,mp[10],tif=0; 
int i,p=0;
clrscr();
printf("Enterthetotalmemoryavailable(inBytes)--"); 
scanf("%d",&ms);
printf("Entertheblocksize(inBytes)--"); 
scanf("%d", &bs);
nob=ms/bs; 
ef=ms -nob*bs;
printf("\nEnterthenumberofprocesses--"); 
scanf("%d",&n);
for(i=0;i < n;i++){
         printf("Enter memory required for process %d (in Bytes)--",i+1);
         scanf("%d",&mp[i]);
}
printf("\nNo. of Blocks available in memory -- %d",nob);
printf("\n\nPROCESS\tMEMORY REQUIRED\t ALLOCATED\tINTERNAL FRAGMENTATION");
for(i=0;i<n && p<nob;i++)
{
         printf("\n %d\t\t%d",i+1,mp[i]);
         if(mp[i] > bs)printf("\t\tNO\t\t---");
}
if(i < n)else
         {
         }
                  printf("\t\tYES\t%d",bs-mp[i]); 
                 \text{tf} = \text{tf} + \text{bs-mpl}p++;
         printf("\nMemory is Full, Remaining Processes cannot be accomodated");
printf("\n\nTotal Internal Fragmentation is %d",tif); 
printf("\nTotal External Fragmentation is %d",ef); 
getch();
```
## *INPUT* Enterthetotalmemoryavailable(inBytes)-- 1000 Enter the block size (in Bytes)-- 300 Enter the number of processes 5 Entermemory required for process 1 (in Bytes)-- 275 Entermemoryrequiredforprocess2(inBytes)-- 400 Entermemoryrequiredforprocess3(inBytes)-- 290 Enter memory required for process 4 (in Bytes) -- 293<br>Enter memory required for process 5 (in Bytes) -- 100 Enter memory required for process 5 (in Bytes)--No.ofBlocksavailableinmemory-- 3 *OUTPUT* PROCESS MEMORY REQUIRED ALLOCATED INTERNAL FRAGMENTATION 1 275 YES 25 2 400 KO -----3 290 YES 10 4 293 YES 7 Memory is Full, Remaining Processes cannot be accommodated Total InternalFragmentation is 42 Total External Fragmentation is 100 *MVT MEMORY MANAGEMENT TECHNIQUE* #include<stdio.h> #include<conio.h> main() { int ms,mp[10],i, temp,n=0; char  $ch = 'y';$ clrscr(); printf("\nEnterthetotalmemoryavailable(inBytes)--"); scanf("%d",&ms); temp=ms;  $for(i=0;ch=='y';i++,n++)$ { printf("\nEnter memory required for process %d (in Bytes) -- ",i+1); scanf("%d",&mp[i]); if(mp[i]<=temp) { } else { } printf("\nMemory is allocated for Process %d ",i+1);  $temp = temp - mp[i];$ printf("\nMemory is Full"); break; printf(" $nDo you want to continue(y/n) --$ "); scanf(" %c",&ch); } printf("\n\nTotal Memory Available -- %d", ms); printf("\n\n\tPROCESS\t\t MEMORY ALLOCATED ");  $for(i=0;i < n;i++)$ printf("\n \t%d\t\t%d",i+1,mp[i]); printf("\n\nTotal Memory Allocated is %d",ms-temp); printf("\nTotal External Fragmentation is %d",temp);

}

```
getch();
}
```
## *INPUT*

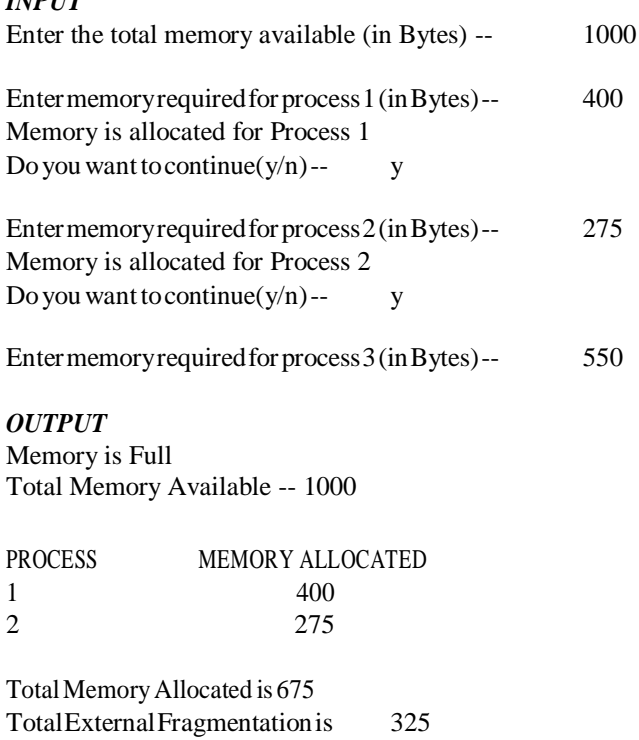

#### **OBJECTIVE**

Write a C program to simulate the following file organization techniques a) Single level directory b) Two level directory

#### **DESCRIPTION**

The directory structure isthe organization of filesinto a hierarchy of folders. In a single-level directory system, all the files are placed in one directory. There is a root directory which has all files. It has a simple architecture and there are no sub directories. Advantage ofsingle level directory system isthat it is easy to find a file in the directory. In the two-level directory system, each user has own user file directory (UFD). The system maintains a master block that has one entry for each user. This master block contains the addresses of the directory of the users. When a user job starts or a user logs in, the system's master file directory (MFD) is searched. When a user refers to a particular file, only his own UFD is searched. This effectivelysolvesthe name collision problem and isolates usersfrom one another. Hierarchical directory structure allows users to create their own subdirectories and to organize their files accordingly. A tree is the most common directory structure. The tree has a root directory, and every file in the system has a unique path name. A directory (or subdirectory) contains a set of files or subdirectories.

#### **PROGRAM**

{

{

```
SINGLE LEVEL DIRECTORY ORGANIZATION
```

```
#include<stdio.h> struct
}dir;
         char dname[10],fname[10][10]; int 
         fcnt;
void main()
         int i,ch; char 
         f[30]; 
         clrscr(); 
         dir.fcnt = 0;printf("\nEntername of directory--");
         scanf("%s", dir.dname);
         while(1)
         {
                   printf("\n\n1. Create File\t2. Delete File\t3. Search File \n
                                                4. Display Files\t5. Exit\nEnter your choice -- ");
                   scanf("%d",&ch); 
                   switch(ch)
                   {
                             case 1: printf("\nEnter the name of the file -- ");
                                       scanf("%s",dir.fname[dir.fcnt]); 
                                      dir.fcnt++;
                                      break;
                             case 2: printf("\nEnter the name of the file --");
                                       scanf("%s",f);
                                      for(i=0;i<dir.fcnt;i++){
                                                if(strcmp(f, dir.fname[i])==0)
                                                {
                                                          printf("File %s is deleted ",f); 
                                                          strcpy(dir.fname[i],dir.fname[dir.fcnt-1]); 
                                                          break;
                                                }
                                       }
                                      if(i==dir.fcnt)
                                                printf("File %s not found",f);
```

```
else 
                                 break;
                                          dir.fcnt--;
                         case 3: printf("\nEnter the name of the file--");
                                 scanf("%s",f);
                                 for(i=0;i<dir.fcnt;i++)
                                 {
                                          if(strcmp(f, dir.fname[i])==0)
                                          {
                                                  printf("File%sisfound",f); 
                                                  break;
                                          }
                                  }
                                 if(i==dir.fcnt)
                                          printf("File %s not found",f);
                                  break;
                         case 4: if(dir.fcnt==0)
                                          printf("\nDirectory Empty");
                                 else
                                  {
                                  }
                                   break; 
                          default: exit(0);
                }
                                          printf("\nTheFilesare--"); 
                                          for(i=0;i<dir.fcnt;i++)printf("\t%s",dir.fname[i]);
        }
        getch();
    }
OUTPUT:
Enter name of directory -- CSE
1.CreateFile 2. Delete File 3. Search File
4.DisplayFiles 5.Exit Enter your choice – 1 
Enter the name of the file -- A
1.CreateFile 2. Delete File 3. Search File
4.DisplayFiles 5.Exit Enter your choice – 1 
Enter the name of the file -- B
1.CreateFile 2. Delete File 3. Search File
4.DisplayFiles 5.Exit Enter your choice – 1
Enter the name of the file -- C
1.CreateFile 2. Delete File 3. Search File
4.DisplayFiles 5.Exit Enter your choice – 4 
The Files are -- A BC
1.CreateFile 2. Delete File 3. Search File
4.DisplayFiles 5.Exit Enter your choice – 3
Enterthenameofthefile–ABC 
File ABC not found
1.CreateFile 2. Delete File 3. Search File
4.DisplayFiles 5.Exit Enter your choice – 2
```
Enter the name of the file–B File B is deleted

{

;

{

1.CreateFile 2. Delete File 3. Search File 4.DisplayFiles 5.Exit Enter your choice – 5

#### *TWO LEVEL DIRECTORY ORGANIZATION*

```
#include<stdio.h> struct
}dir[10]
         char dname[10],fname[10][10]; int 
         fcnt;
void main()
         int i,ch,dcnt,k; 
         charf[30],d[30]; 
         clrscr();
         dcnt=0;
         while(1){
                  printf("\n\n1. Create Directory\t2. Create File\t3. Delete File"); printf("\n4.
                  Search File\t\t5. Display\t6. Exit\t
                  scanf("%d",&ch); 
                  switch(ch)
                  {
                                                                          Enteryour choice-- ");
                           case 1: printf("\nEntername of directory--");
                                    scanf("%s", dir[dcnt].dname); 
                                     dir[dcnt].fcnt=0;
                                    dcnt++;
                                    printf("Directory created"); 
                                    break;
                           case2:printf("\nEnternameofthedirectory--"); 
                                    scanf("%s",d);
                                    for(i=0;i<dcnt;i++)if(strcmp(d,dir[i].dname)==0)
                                              {
                                              }
                                    if(i==dcnt)
                                                       printf("Enter name of the file -- "); 
                                                       scanf("%s",dir[i].fname[dir[i].fcnt]); 
                                                       dir[i].fcnt++;
                                                       printf("File created"); 
                                                       break;
                                              printf("Directory %s not found",d);
                                     break;
                           case3:printf("\nEnternameofthedirectory--"); 
                                    scanf("%s",d);
                                    for(i=0;i<dcnt;i++){
                                    if(strcmp(d,dir[i].dname)==0)
                                     {
                                              printf("Entername of the file --");
                                              scanf("%s",f); 
                                              for(k=0; k<dir[i].fcnt;k++){
                                                       if(strcmp(f, dir[i].fname[k])==0)
```

```
{
                                                      printf("File %s is deleted ",f); 
                                                      dir[i].fcnt--;
                                                      strcpy(dir[i].fname[k],dir[i].fname[dir[i].fcnt]); goto 
                                                      jmp;
                                                      }
                                             }
                                             printf("File %s not found",f); 
                                             goto jmp;
                                    }
                                    }
                                    printf("Directory %s not found",d); 
                                    jmp : break;
                           case4:printf("\nEnternameofthedirectory--"); 
                                    scanf("%s",d);
                                    for(i=0;i<dcnt;i++){
                                             if(strcmp(d,dir[i].dname)==0)
                                             {
                                                      printf("Enter the name of the file --");
                                                      scanf("%s",f);
                                                      for(k=0;k<dir[i].fcnt;k++){
                                                               if(strcmp(f, dir[i].fname[k])==0)
                                                               {
                                                               printf("File%sisfound",f); 
                                                               goto jmp1;
                                                               }
                                                      }
                                                      printf("File %s not found",f); 
                                                      goto jmp1;
                                             }
                                    }
                                    printf("Directory %s not found",d); 
                           jmp1: break;
                           case 5: if(dcnt==0)
                                             printf("\nNo Directory's ");
                                     else
                                    {
                                             printf("\nDirectory\tFiles"); for(i=0;i<dcnt;i++)
                                             {
                                             }
                                    }
                                     break; 
                            default:exit(0);
                  }
                                                      printf("\n%s\t\t",dir[i].dname); for(k=0;k<dir[i].fcnt;k++)
                                                               printf("\t%s",dir[i].fname[k]);
         }
         getch();
}
OUTPUT:
1. CreateDirectory 2. CreateFile 3. Delete File
4.SearchFile 5.Display 6.Exit Enteryourchoice-- 1
Entername of directory -- DIR1
Directory created
```
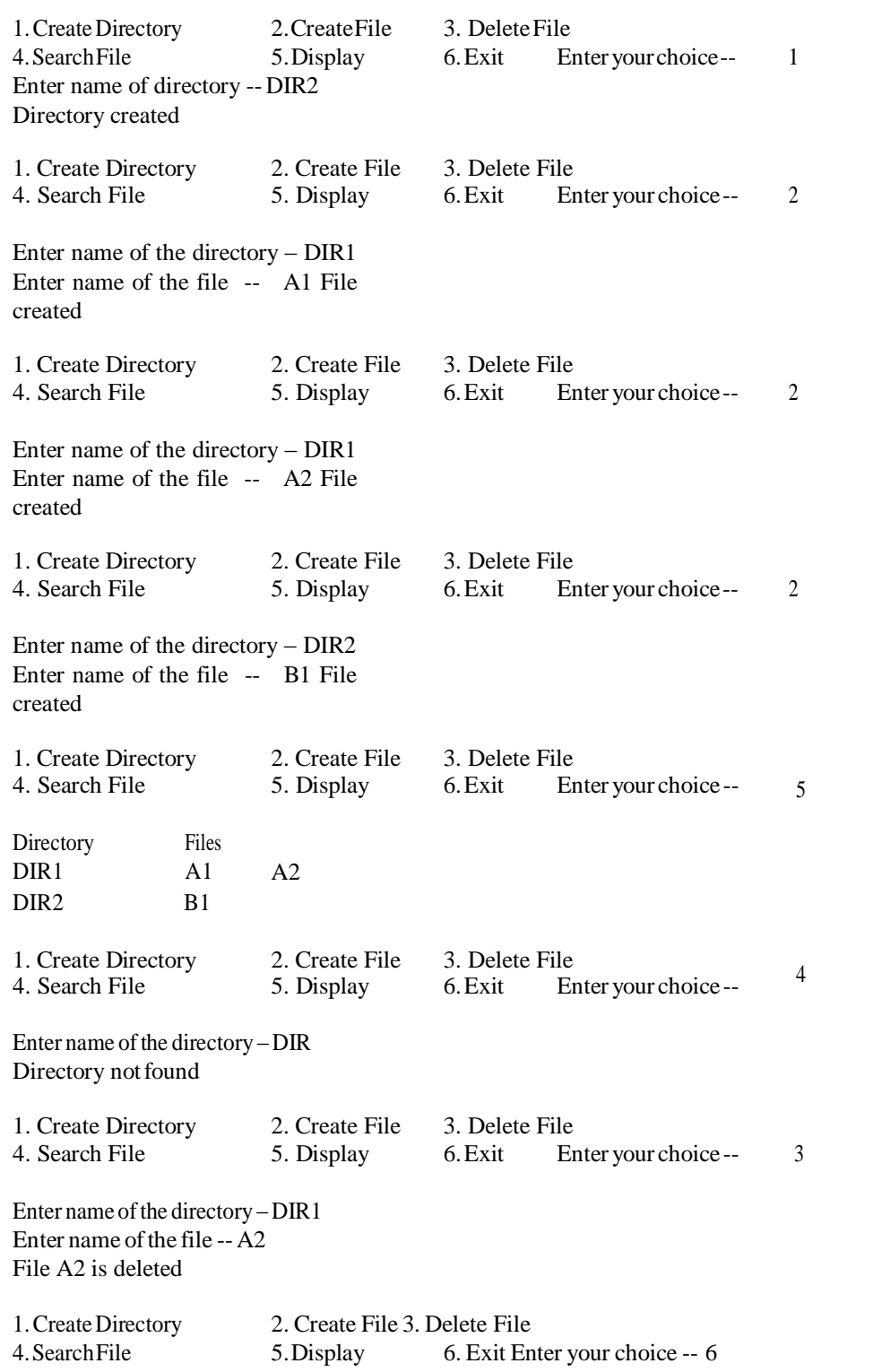

#### **OBJECTIVE**

Write a C program to simulate the following file organization techniques a) Hierarchical c) DAG

#### **DESCRIPTION**

Hierarchical directory structure allows users to create their own subdirectories and to organize their files accordingly. A tree is the most common directory structure. The tree has a root directory, and every file in the system has a unique path name. A directory (or subdirectory) contains a set of files or subdirectories.

## *HIERARCHICAL DIRECTORY ORGANIZATION*

```
#include<stdio.h> 
#include<graphics.h> 
struct tree_element
\left\{ \right.char name[20];
         intx,y,ftype,lx,rx,nc,level; 
         structtree_element*link[5];
};
typedef struct tree_element node; void 
main()
{
          int gd=DETECT,gm; 
         node *root; 
         root=NULL;
         clrscr(); 
         create(&root,0,"root",0,639,320); clrscr(); 
         initgraph(&gd,&gm,"c:\tc\BGI"); 
         display(root);
         getch(); 
         closegraph();
}
create(node **root,int lev,char *dname,int lx,int rx,int x)
{
         int i, gap; 
         if(*root==NULL)
         {
                    (*root)=(node *)malloc(sizeof(node));
                    printf("Enter name of dir/file(under %s) : ",dname); 
                    fflush(stdin);
                    gets((*root)->name);
                    printf("enter 1 for Dir/2 for file :"); 
                    scanf("%d",&(*root)->ftype); 
                    (*root)->level=lev;
                    (*root)->y=50+lev*50; 
                    (*root)->x=x;(*root)->lx=lx;
                    (*root)->rx=rx;
                    for(i=0; i<5; i++)(*root)-
                    >link[i]=NULL; if((*root)-
                    >\mathit{ftype} == 1){
                              printf("No of sub directories/files(for %s):",(*root)->name); scanf("%d",&(*root)>nc); 
                              if((*root)->nc==0)gap=rx-lx;
                              else
                                               gap=(rx-lx)/(*root)->nc;
                         }
```

```
else
         }
}
display(node *root)
{
                            for(i=0;i<(*root)->nc;i++)create(&((*root)>link[i]),lev+1,(*root)>name,lx+gap*i,lx+gap*i+gap,
                                                                                                lx+gap*i+gap/2);(*root)->nc=0;
         int i; 
         settextstyle(2,0,4);
         settextjustify(1,1);
         setfillstyle(1,BLUE); 
         setcolor(14);
         if(root !=NULL)
         {
                    for(i=0;i<root>=nc;i++)line(root->x,root->y,root->link[i]->x,root->link[i]->y); 
                    if(root->ftype==1)
                    bar3d(root->x-20,root->y-10,root->x+20,root>y+10,0,0); else
                    fillellipse(root->x,root->y,20,20); 
                    outtextxy(root->x,root->y,root->name); 
                    for(i=0;i<root>=nc;i++)display (root->link[i]);
           }
  }
```
## *INPUT*

Enter Name of dir/file(under root): ROOT Enter 1 for Dir/2 for File: 1 No of subdirectories/files(for ROOT): 2 Enter Name of dir/file(under ROOT):USER1 Enter 1 for Dir/2 for File: 1 No of subdirectories/files(for USER1): 1 Enter Name of dir/file(under USER1): SUBDIR1 Enter 1 for Dir/2 for File: 1 Noofsubdirectories/files(forSUBDIR1):2 Enter Name of dir/file(under USER1):JAVA Enter 1 for Dir/2 for File: 1 No of subdirectories/files(for JAVA): 0 EnterNameofdir/file(underSUBDIR1):VB Enter 1 for Dir/2 for File: 1 No of subdirectories/files(for VB): 0 Enter Name of dir/file(under ROOT):USER2 Enter 1 for Dir/2 for File: 1 Noofsubdirectories/files(forUSER2):2 Enter Name of dir/file(under ROOT): A Enter 1 for Dir/2 for File: 2 Enter Name of dir/file(under USER2): SUBDIR2 Enter 1 for Dir/2 for File: 1 No of subdirectories/files(for SUBDIR2): 2 Enter Name of dir/file(under SUBDIR2):PPL Enter 1 for Dir/2 for File: 1 No of subdirectories/files(for PPL): 2 Enter Name of dir/file(under PPL): B Enter 1 for Dir/2 for File: 2 Enter Name of dir/file(under PPL): C Enter 1 for Dir/2 for File:  $2\frac{25}{25}$  EnterNameofdir/file(underSUBDIR):AI Enter 1 for Dir/2 for File: 1 No of subdirectories/files(for AI): 2 Enter Name of dir/file(under AI): D Enter 1 for Dir/2 for File: 2 Enter Name of dir/file(under AI): E Enter 1 for Dir/2 for File: 2

## **OUTPUT**

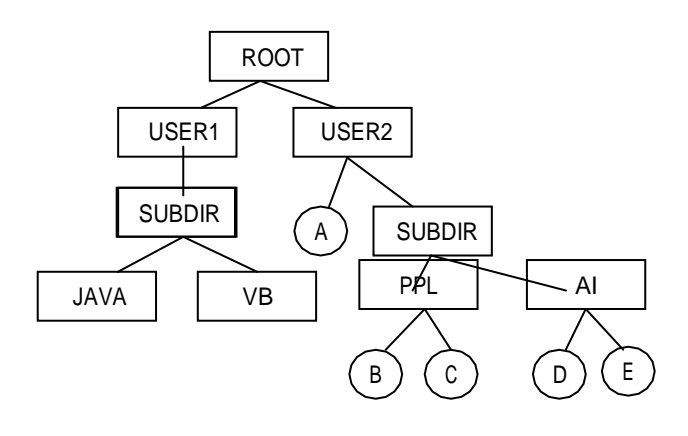

## *DAG*

```
#include<stdio.h>
#include<conio.h> 
#include<graphics.h> 
#include<string.h> struct 
tree_element
{
char name[20];
int x,y,ftype,lx,rx,nc,level; 
struct tree_element *link[5];
};
typedef struct tree_element node; typedef 
struct
{
char from[20]; 
char to[20];
}link;
link L[10]; int nofl;
node * root;
void main()
{
int gd=DETECT,gm; 
root=NULL; 
clrscr();
create(&root,0,"root",0,639,320); 
read_links();
clrscr(); 
initgraph(&gd,&gm,"c:\tc\BGI");
draw_link_lines(); 26
```

```
display(root);
getch(); 
closegraph();
}
read_links()
{
int i;
printf("how many links"); 
scanf("%d",&nofl); 
for(i=0;i<nofl;i++){
printf("File/dir:"); 
fflush(stdin); 
gets(L[i].from); 
printf("user name:"); 
fflush(stdin); 
gets(L[i].to);
}
}
}
draw_link_lines()
{
int i,x1,y1,x2,y2; 
for(i=0;i<nofl;i++){
search(root,L[i].from,&x1,&y1); 
search(root,L[i].to,&x2,&y2); 
setcolor(LIGHTGREEN); 
setlinestyle(3,0,1); 
line(x1,y1,x2,y2);setcolor(YELLOW); 
setlinestyle(0,0,1);
}
}
search(node *root,char *s,int *x,int *y)
{
int i; 
if(root!=NULL)
{
if(strcmpi(root->name,s)==0)
{
*x=root->x;
*y=root->y; 
return;
}
else
{
for(i=0;i<root>=nc;i++)search(root->link[i],s,x,y);
}
}
}
create(node **root,int lev,char *dname,int lx,int rx,int x)
{
int i,gap; 
if(*root==NULL)
{
(*root)=(node *)malloc(sizeof(node));
printf("enter name of dir/file(under %s):",dname); fflush(stdin);
```
27

```
gets((*root)->name); printf("enter 
1 for dir/ 2 for file:");
scanf("%d",&(*root)->ftype); (*root)->level=lev; 
(*root)->y=50+lev*50;
(*root)->x=x;(*root)\rightarrow\text{$x=lx$};(*root)->rx=rx;for(i=0;i<5;i++)(*root)-
>link[i]=NULL; 
if((*root)->ftype==1)
{
printf("no of sub directories /files (for %s):",(*root)->name); 
scanf("%d",&(*root)->nc);
if((*root)\text{-}nc==0)gap=rx-lx;
else
gap=(rx-lx)/(*root)->nc; 
for(i=0;i<(*root)->nc;i++)create( \& ( (*root)->link[i]), lev+1,
(*root)->name,lx+gap*i,lx+gap*i+gap,lx+gap*i+gap/2);
}
else (*root)->nc=0;
}
}
/*displaystheconstructedtreeingraphicsmode*/ 
display (node *root)
{
int i; 
settextstyle(2,0,4);
settextjustify(1,1);
setfillstyle(1,BLUE); 
setcolor(14); if(root 
!=NULL)
{
for(i=0;i<root>=nc;i++){
line(root->x,root->y,root->link[i]->x,root->link[i]->y);
}
if(root->ftype==1) bar3d(root->x-20,root->y-10,root->x+20,root->y+10,0,0); else
fillellipse(root->x,root->y,20,20); 
outtextxy(root->x,root->y,root->name); 
for(i=0;i<root>=nc;i++){
display (root->link[i]);
}
}
}
    OUTPUT:
```
Enter Name of dir/file (under root): ROOT Enter 1 for Dir / 2 For File : 1 No of subdirectories / files (for ROOT) :2 EnterNameofdir/file(underROOT):USER1 Enter 1 for Dir /2 for file:1 No of subdirectories /files (for USER 1): 2 Enter Name of dir/file (under USER1): VB

Enter 1 for Dir/2for file:1 Noofsubdirectories/files(forVB):2 Enter Name of dir/file (under VB): A Enter 1 for Dir /2 for file:2 Enter Name of dir/file (under VB): B Enter 1 for Dir /2 for file:2 EnterNameofdir/file(underUSER1):CEnter 1 for Dir /2 for file:2 EnterNameofdir/file(underROOT):USER2 Enter 1 for Dir /2 for file:1 Noofsubdirectories/files(forUSER2):1 Enter Name of dir/file (underUSER2):JAVA Enter 1 for Dir /2 for file:1 No ofsubdirectories/files(forJAVA):2 Enter Name of dir/file (under JAVA):D Enter 1 for Dir /2 for file:2 EnterNameofdir/file (underJAVA):HTML Enter 1 for Dir /2 for file:1 No of subdirectories /files (for HTML):0 How many links:2 File/Dir: B User Name: USER2 File/Dir: HTMLUser Name: USER1

### **OBJECTIVE**

Write a C program to simulate Bankers algorithm for the purpose of deadlock avoidance.

#### **DESCRIPTION**

In a multiprogramming environment, several processes may compete for a finite number of resources. A process requests resources; if the resources are not available at that time, the process enters a waiting state. Sometimes, a waiting process is never again able to change state, because the resourcesit hasrequested areheld byother waiting processes. Thissituation is called a deadlock. Deadlock avoidance is one of the techniques for handling deadlocks. This approach requires that the operating system be given in advance additional information concerning which resources a processwillrequest anduse duringitslifetime.Withthis additional knowledge, it can decide for each request whether or not the process should wait. To decide whether the current request can be satisfied or must be delayed, the system must consider the resources currently available, the resources currently allocated to each process, and the future requests and releases of each process. Banker's algorithm is a deadlock avoidance algorithm that is applicable to a system with multiple instances of each resource type.

#### *Deadlock avoidance***.**

```
#include<stdio.h> struct 
file
{
          int all[10]; 
          int max[10]; 
          int need[10]; 
          int flag;
};
void main()
{
          struct file f[10];
          int fl;
          int i, j, k, p, b, n, r, g, \text{cnt=0}, id, newr;int avail[10],seq[10];
          clrscr();
          printf("Enter number of processes -- "); 
          scanf("%d",&n);
          printf("Enter number of resources -- "); 
          scanf("%d",&r);
          for(i=0;i < n;i++){
                    printf("Enter details for P%d",i); 
                   printf("\nEnter allocation\t -- \t");
                    f \circ (i=0; j < r; j++)scanf("%d",&f[i].all[j]); 
                    printf("Enter Max\t\t -- \t");
                    for(i=0; j < r; j++)scanf("%d",&f[i].max[j]); 
                   f[i].flag=0;}
          printf("\nEnter Available Resources\t -- \t"); 
          for(i=0;i < r;i++)scanf("%d",&avail[i]);
          printf("\nEnter New Request Details -- "); 
          printf("\nEnter pid \t -- \t");
          scanf("%d",&id);
          printf("EnterRequestforResources\t--\t");
          for(i=0;i < r;i++)
```

```
{
           scanf("%d",&newr);
           f[id].all[i] \mathrel{+}= newr;avail[i]=avail[i] - newr;
   }
  for(i=0;i< n;i++){
           for(j=0;j\leq r;j++){
           }
   }
  cnt=0; 
  fl=0;f[i].need[j]=f[i].max[j]-f[i].all[j]; 
                     if(f[i].need[j]<0)
                              f[i].need[j]=0;
  while(cnt!=n)
   {
           g=0;for(j=0;j\leq n;j++){
                     if(f[j].flag==0)
                     {
                              b=0;for(p=0;p< r; p++){
                                        if(avail[p]>=f[j].need[p]) 
                                                 b=b+1;}
                              if(b == r){
                                        else
                                                  b=b-1;
                              }
                     }
           }
           if(g==0){
                                         printf("\nP%d is visited",j); 
                                         seq[f1++]=j;f[j].flag=1;for(k=0; k < r; k++)avail[k]=avail[k]+f[j].all[k]
                                         ; cnt=cnt+1;
                                         printf("("); 
                                         for(k=0;k< r;k++)printf("%3d",avail[k]);
                                         printf(")");
                                        g=1;printf("\n REQUEST NOT GRANTED -- DEADLOCK OCCURRED"); 
                     printf("\n SYSTEM IS IN UNSAFE STATE");
                     goto y;
           }
  }
  printf("\nSYSTEM IS IN SAFE STATE");
  printf("\nThe Safe Sequence is--("); 
  for(i=0;i < fl;i++)printf("P%d ",seq[i]);
  printf(")");
y: printf("\nProcess\t\tAllocation\t\tMax\t\t\tNeed\n");
  for(i=0;i < n;i++)
```
31

```
{
                printf("P%d\t",i); 
                for(j=0;j < r;j++)printf("%6d",f[i].all[j]); for(j=0;j<r;j++)
   printf("%6d",f[i].max[j]); for(j=0;j<r;j++)
   printf("%6d",f[i].need[j]); printf("\n");
  }
getch();
}
```
## *INPUT*

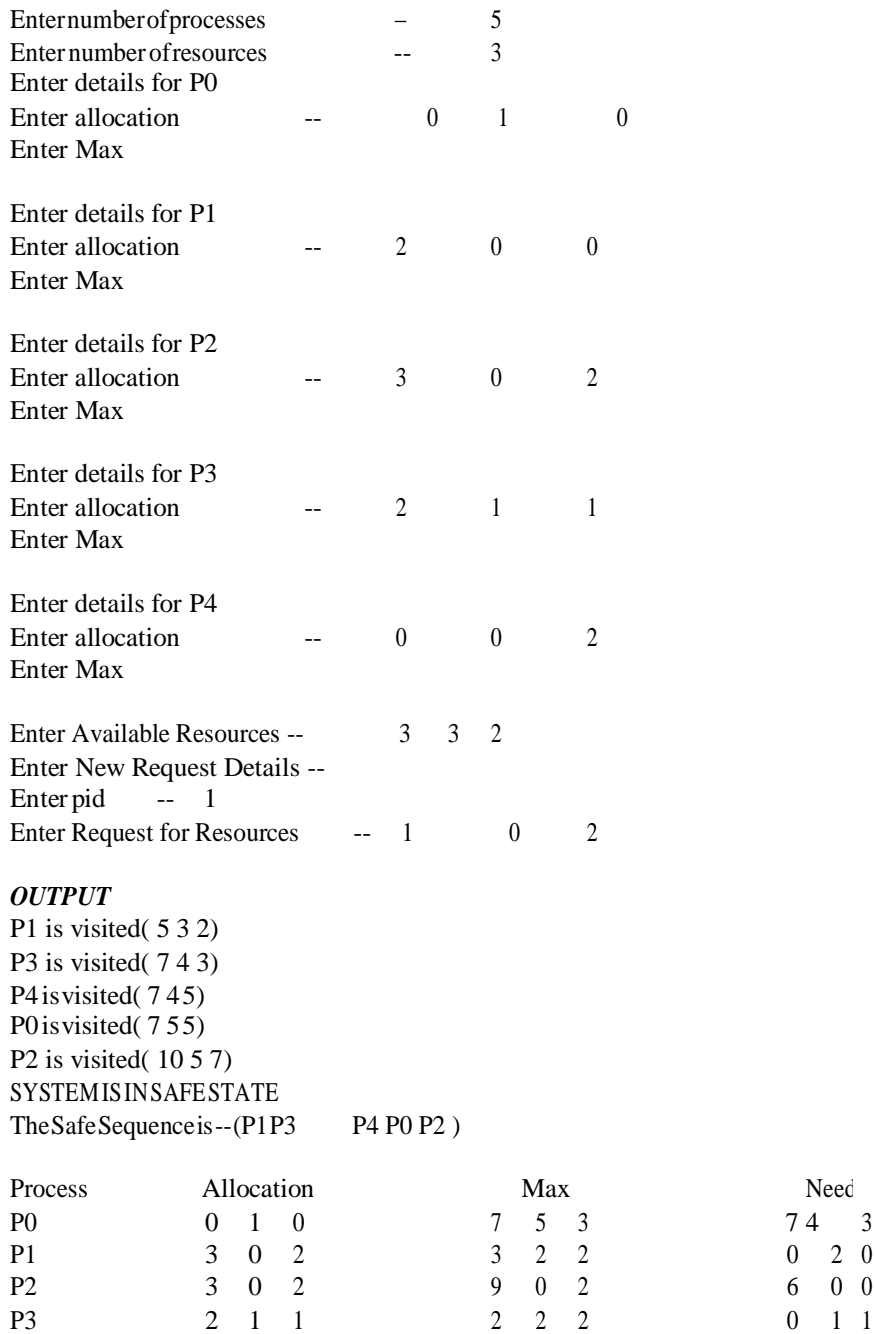

P4 0 0 2 4 3 3 4 3 1

74 3  $0 \quad 2 \quad 0$  $6 \t 0 \t 0$ 

#### **OBJECTIVE**

Simulate Bankers algorithm for dead lock prevention

#### **DESCRIPTION**

We can prevent Deadlock by eliminating any of the above four Mutual Exclusion. Hold and Wait. No preemption. Circular wait condition. Eliminate Mutual Exclusion It is not possible to dis-satisfy the mutual exclusion because some resources, such as the tap drive and printer, are inherently non-shareable. Eliminate Hold and wait, Allocate all required resources to the process before start of its execution, this way hold and wait condition is eliminated but it will lead to low device utilization.

```
#include< stdio.h> 
#include< conio.h> 
void main()
{
int allocated[15][15],max[15][15],need[15][15],avail[15],tres[15],work[15],flag[15]; int 
pno,rno,i,j,prc,count,t,total;
count=0; 
clrscr();
printf("\n Enter number of process:"); 
scanf("%d",&pno);
printf("\n Enter number ofresources:"); 
scanf("%d",&rno);
for(i=1;i<=pno;i++)\{flag[i]=0;}
printf("\n Enter total numbers of each resources:");
for(i=1;i<=rno;i++)scanf("%d",&tres[i]);
printf("\n Enter Max resources for each process:");
for(i=1;i<=pno;i++){
printf("\n for process %d:",i); 
 f \circ (j=1; j<=\text{rno}; j++)scanf("%d",&max[i][j]);
}
printf("\n Enter allocated resources for each process:"); for (i=1;i<=pno;i++){
 printf("\n for process %d:",i); 
 for (j=1; j<=rno; j++)scanf("%d",&allocated[i][j]);
 }
 printf("\n available resources:\n"); 
for(j=1;j<=rno;j++){
 avail[j]=0; 
 total=0;
 for(i=1; i<= pno;i++) 33
```

```
{
total+=allocated[i][j];
}
avail[j]=tres[j]-total; 
work[j]=avail[j];
printf(" %d \t",work[j]);
}
do
{
for(i=1;i<=pno;i++){
for (j=1; j<=rno; j++){
need[i][j]=max[i][j]-allocated[i][j];
}
}
printf("\n Allocated matrix Max need");
for (i=1; i<=pno; i++){
print(f("n");for(j=1;j<=rno;j++){
printf("%4d",allocated[i][j]);
 }
printf("|"); 
for(j=1;j<=rno;j++){
printf("%4d",max[i][j]);
}
printf("|"); 
for(j=1;j<=rno;j++){
printf("%4d",need[i][j]);
 }
}
prc=0;
for (i=1; i<=pno; i++){
if(flag[i]==0)
 {
 prc=i;
 for(j=1;j<=rno;j++){
  if(work[j]< need[i][j])
  {
   prc=0; 
   break;
  }
 }
 }
 if(\text{prc}!=0)break;
 }
if(prc!=0)
 {
printf("\n Process %d completed",i);
```

```
count++;
 printf("\n Available matrix:"); 
 for(j=1;j<=rno;j++){
 work[j]+=allocated[prc][j]; 
 allocated[prc][j]=0; 
 max[prc][j]=0;
 flag[prc]=1;
 printf(" %d",work[j]);
 }
 }
}
while(count!=pno&&prc!=0); 
if(count==pno)
printf("\nThesystemisinasafestate!!"); 
else
printf("\nThe system is in an unsafe state!!"); getch();
```
## *OUTPUT*

}

Enter number of process:5

Enter number of resources:3

Enter total numbers of each resources:10 5 7

EnterMaxresourcesforeachprocess: for process 1:7 5 3

for process 2:3 2 2

for process 3:9 0 2

for process 4:2 2 2

for process 5:4 3 3

Enterallocatedresourcesforeachprocess: for process 1:0 1 0

for process 2:3 0 2

for process 3:3 0 2

for process 4:2 1 1

for process 5:0 0 2 available

resources:

2 3 0

Allocatedmatrix Max need 0 1 0| 7 5 3| 7 4 3 3 0 2| 3 2 2| 0 2 0

## **OBJECTIVE**

Write a C program to simulate page replacement algorithms FIFO

## **DESCRIPTION**

Page replacement is basic to demand paging. It completes the separation between logical memory and physical memory. With this mechanism, an enormous virtual memory can be provided for programmers on a smaller physical memory. There are many different page-replacement algorithms. Every operating system probably has its own replacement scheme. A FIFO replacement algorithm associates with each page the time when that page was brought into memory.

## **PROGRAM**

{

```
FIFO PAGE REPLACEMENT ALGORITHM
       #include<stdio.h> 
       #include<conio.h> 
       main()
                inti, j, k, f, pf=0, count=0, rs[25], m[10], n;
                clrscr();
                printf("\nEnterthelength of reference string--");
                scanf("%d",&n);
                printf("\nEnterthereference string--");
                for(i=0;i < n;i++)scanf("%d",&rs[i]); 
                printf("\nEnterno. of frames --");
                scanf("%d",&f);
                for(i=0; i < f; i++)m[i]=-1;printf("\lnThe Page Replacement Process is --\ln");
                for(i=0;i < n;i++){
                         for(k=0; k < f; k++){
                         }
                         if(k==f){
                          }
                                   if(m[k]==rs[i])break;
                                   m[count++]=rs[i];pf++;for(j=0;j\le f;j++)printf("\t%d",m[j]);
                         if(k==f)printf("\tPF No. %d",pf);
                         printf("\n|n");
                         if(count==f)
                                   count=0;
                }
                printf("\nThenumber of Page Faults using FIFO are %d",pf);
                getch();
```
}

## **INPUT**

Enter the length of reference string – 20 Enter the reference string --70120304230321201701 Enter<br>no. of frames --<br>3 no. of frames --

## **OUTPUT**

The Page Replacement Process is –

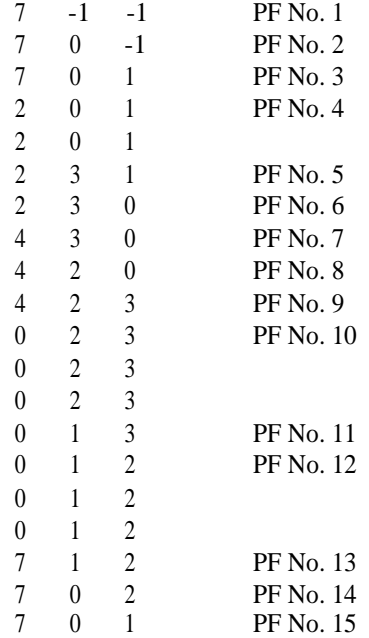

## **OBJECTIVE**

Write a C program to simulate page replacement algorithms LRU

#### **DESCRIPTION**

When a page must be replaced, the oldest page is chosen. If the recent past is used as an approximation of the near future, then the page that has not been used for the longest period of time can be replaced. This approach isthe Least Recently Used (LRU) algorithm. LRU replacement associates with each page the time of that page's last use. When a page must be replaced, LRU chooses the page that has not been used for the longest period of time

```
#include<stdio.h> 
 #include<conio.h> 
 main()
 {
 inti,j,k,min,rs[25],m[10],count[10],flag[25],n,f,pf=0,next=1;clrscr(); printf("Enter
 the length of reference string -- ");
 scanf("%d",&n);
 printf("Enterthereferencestring--"); 
 for(i=0;i < n;i++)\left\{ \right.scanf("%d",&rs[i]); flag[i]=0;
 }
 printf("Enter the number of frames -- "); scanf("%d",&f); for(i=0;i<f;i++)
 {
 count[i]=0; m[i]=1;}
 printf("\nThe Page Replacement process is --\n");
 for(i=0;i < n;i++){
 for(j=0;j\le f;j++){
 if(m[j]==rs[i])\{flag[i]=1;count[j]=next; 
next++;
   }
   }
   if(flag[i]==0)
   {
   if(i < f){
m[i]=rs[i];count[i]=next; 
next++;
 }
else
{
min=0; 
for (j=1; j\leq f; j++)if(count[min]>count[j])min=j; 
 m[\min]=rs[i];count[min]=next; 
next++;
 }
```

```
pf++;
}
for(j=0;j < f;j++)printf("%d\t", m[j]); 
if(flag[i]==0)
printf("PF No. -- %d" , pf);
printf("\n|n");
}
printf("\nThe number of page faults using LRU are %d",pf);
getch();
}
```
## *INPUT*

Enter the length of reference string -- 20 Enter the reference string -- 70120304230321201701 Enter the number of frames -- 3

## *OUTPUT*

The Page Replacement process is --

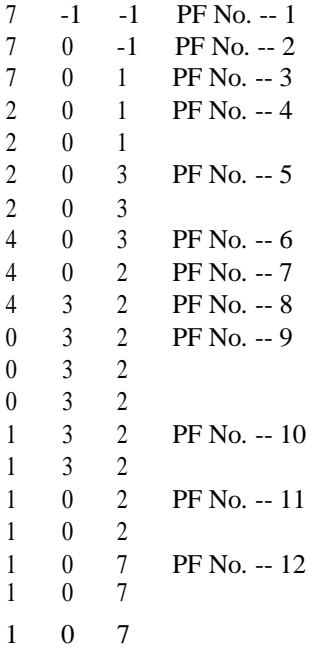

The number of page faults using LRU are 12

## **OBJECTIVE**

Write aCprogram to simulate page replacement algorithms LFU

## **DESCRIPTION**

When a page must be replaced, LRU chooses the page that has not been used for the longest period of time. Least frequently used (LFU) page-replacement algorithm requires that the page with the smallest count be replaced. The reason for this selection isthat an activelyused page should have a large reference count.

## **LFU PAGE REPLACEMENT ALGORITHM**

#include<stdio.h> #include<conio.h>

```
main()
{
intrs[50],i,j, k,m,f, cntr[20],a[20],min,pf=0; 
clrscr();
printf("\nEnter number of page references -- "); 
scanf("%d",&m);
printf("\nEnterthereferencestring--"); 
for(i=0;i < m;i++)scanf("%d",&rs[i]);
printf("\nEntertheavailableno.offrames--"); 
scanf("%d",&f);
for(i=0;i< f;i++){
cntr[i]=0;a[i]=-1;}
Printf("\nThe Page Replacement Process is -\n");
for(i=0;i<m;i++){
for(j=0;j < f;j++)if(rs[i]==a[i]){
cntr[j]++;
break; 
if(i==f){
min = 0;for(k=1; k < f; k++)if(cntr[k]<cntr[min]) min=k; 
a[\min]=rs[i];cntr[min]=1; 
pf++;
}
printf("\ln");
for(j=0;j\le f;j++)printf("\setminust%d",a[j]);
if (j==f)printf("\tPF No. %d",pf);
}
printf("\n\nTotalnumberofpagefaults--%d",pf); 
getch();
}
```
*INPUT*Enternumberofpagereferences--10 Enter thereference string--123452525143 Enter the available no. of frames  $-340$ 

## *OUTPUT*

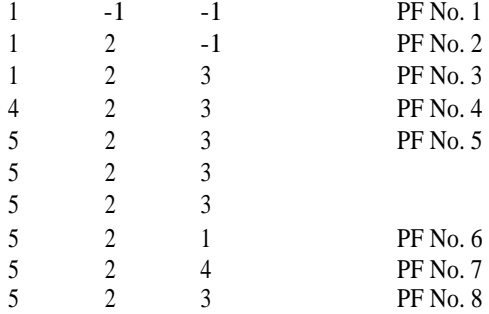

Total number of page faults-- 8

## **OBJECTIVE**

Write a C program to simulate paging technique of memory management.

#### **DESCRIPTION**

In computer operating systems, paging is one of the memory management schemes by which a computer stores and retrieves data from the secondary storage for use in main memory. In the paging memory-management scheme, the operating system retrieves data from secondary storage in same-size blocks called pages. Paging is a memory-management scheme that permits the physical address space a process to be noncontiguous. The basic method for implementing paging involves breaking physical memory into fixed-sized blocks called frames and breaking logical memory into blocks of the same size called pages. When a process is to be executed, its pages are loaded into any available memory frames from their source.

#### **PROGRAM**

#include<stdio.h> #include<conio.h>

main()

{

```
intms,ps,nop,np,rempages,i,j,x,y,pa,offset; int 
s[10],fno[10][20];
```
clrscr();

printf("\nEnterthememorysize--"); scanf("%d",&ms);

printf("\nEnterthepagesize--"); scanf("%d",&ps);

 $nop = ms/ps;$ printf("\nThe no. of pages available in memory are -- %d ",nop);

printf("\nEnter number of processes -- "); scanf("%d",&np);

```
rempages = nop;
```

```
for(i=1;i<=np;i++)
```
#### {

```
printf("\nEnterno.ofpagesrequiredforp[%d]--",i); 
scanf("%d",&s[i]);
```

```
if(s[i] >rempages)
           {
           printf("\nMemory is Full"); 
            break;
           }
     rempages = rempages - s[i];printf("\nEnterpagetableforp[%d]---",i); 
for(j=0;j< s[i]; j++)scanf("%d",&fno[i][j]);
```
}

```
printf("\nEnter Logical Address to find Physical Address "); 
printf("\nEnter process no. and pagenumber and offset --");
scanf("%d %d %d",&x,&y, &offset);
if(x>np || y>=s[i] || offset>=ps)printf("\nInvalid Process or Page Number or offset");
else
{
}
getch();
         pa=fno[x][y]*ps+offset;
         printf("\nThe Physical Address is -- %d",pa);
```
## *INPUT*

}

Enter the memory size  $-1000$ Enter the page size -- 100 The no. of pages available in memory are -- 10

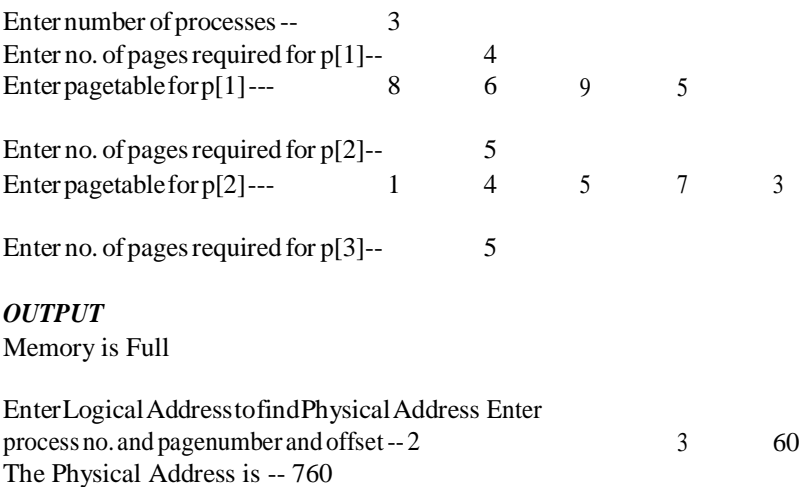

**LAB QUESTIONS & ASSIGNMENTS**

## **PRE-LAB QUESTIONS**

- 1. Define operating system?
- 2. What are the different types of operating systems?
- 3. Define a process?
- 4. What is CPUScheduling?
- 5. Define arrival time, burst time, waiting time, turnaround time?

## **POST-LAB QUESTIONS**

- 1. What isthe advantage of round robin CPU scheduling algorithm?
- 2. Which CPU scheduling algorithm is for real-time operating system?
- 3. In general, which CPUscheduling algorithm works with highest waiting time?
- 4. Isit possible to use optimal CPU scheduling algorithm in practice?
- 5. What isthe real difficulty with the SJF CPUscheduling algorithm?

## **ASSIGNMENT QUESTIONS**

- 1. Write a Cprogram to implement round robin CPU scheduling algorithm for the following given scenario. All the processesin the system are divided into two categories – system processes and user processes. System processes are to be given higher priority than user processes. Consider the time quantum size for the system processes and user processesto be 5 msec and 2msecrespectively.
- 2. Write a C program to simulate pre-emptive SJF CPU scheduling algorithm.

## **EXPERIMENT 2**

## **PRE-LAB QUESTIONS**

- 1. What is multi-level queue CPUScheduling?
- 2. Differentiate between the general CPU scheduling algorithms like FCFS, SJF etc and multi-level queue CPU Scheduling?
- 3. What are CPU-bound I/O-bound processes?

## **POST-LAB QUESTIONS**

- 1. What are the parameters to be considered for designing a multilevel feedback queue scheduler?
- 2. Differentiate multi-level queue and multi-level feedback queue CPU scheduling algorithms?
- 3. Whataretheadvantagesofmulti-levelqueueandmulti-levelfeedbackqueueCPUschedulingalgorithms?

## **ASSIGNMENT QUESTIONS**

1. Write a C program to simulate multi-level queue scheduling algorithm considering the following scenario. All the processes in the system are divided into two categories – system processes and user processes. System processes are to be given higher priority than user processes. Consider each process priority to be from 1 to 3. Use priority scheduling for the processesin each queue.

## **EXPERIMENT 3**

## **PRE-LAB QUESTIONS**

- 1. Define file?
- 2. What are the different kinds of files?
- 3. What is the purpose of file allocation strategies?

## **POST-LAB QUESTIONS**

- 1. Identify idealscenarioswhere sequential,indexedand linked fileallocation strategies aremostappropriate?
- 2. What are the disadvantages of sequential file allocation strategy?
- 3. What is an index block?
- 4. What is the file allocation strategy used in UNIX?

#### **ASSIGNMENT QUESTIONS**

1. Write a C program to simulate a two-level index scheme for file allocation?

## **EXPERIMENT 4**

## **PRE-LAB QUESTIONS**

- 1. What is the purpose of memory management unit?
- 2. Differentiate between logical address and physical address?
- 3. What are the different types of address binding techniques?
- 4. What is the basic idea behind contiguous memory allocation?
- 5. How is dynamic memory allocation useful in multiprogramming operating systems?

## **POST-LAB QUESTIONS**

- 1. Differentiate between equal sized and unequal sized MFT schemes?
- 2. What is the advantage of MVT memory management scheme over MFT?

## **ASSIGNMENT QUESTIONS**

1. WriteaCprogramtosimulateMFTmemorymanagementschemewith unequalsized partitions.

## **EXPERIMENT 5**

## **PRE-LAB QUESTIONS**

- 1. Differentiate between the memory management schemes MFT and MVT?
- 2. What is dynamic memory allocation?
- 3. What is externalfragmentation?

## **POST-LAB QUESTIONS**

- 1. Which of the dynamic contiguous memory allocation strategies suffer with external fragmentation?
- 2. What are the possible solutions for the problem of external fragmentation?
- 3. What is 50-percentrule?
- 4. What is compaction?
- 5. Which of the memory allocation techniques first-fit, best-fit, worst-fit is efficient? Why?

## **ASSIGNMENT QUESTIONS**

1. Write a C program to implement compaction technique.

## **EXPERIMENT 6**

## **PRE-LAB QUESTIONS**

- 1. What are the advantages of noncontiguous memory allocation schemes?
- 2. What is the process of mapping a logical address to physical address with respect to the paging memory management technique?
- 3. Define the terms base address, offset?

## **POST-LAB QUESTIONS**

- 1. Differentiate between paging and segmentation memoryallocation techniques?
- 2. What is the purpose of page table?
- 3. Whether the paging memory management technique suffers with internal or externalfragmentation problem. Why?
- 4. What is the effect of paging on the overall context-switching time?

## **ASSIGNMENT QUESTIONS**

- 1. Write a C program to simulate two-level paging technique.
- 2. Write a C program to simulate segmentation memory management technique.

#### **PRE-LAB QUESTIONS**

- 1. Define directory?
- 2. Describe the general directory structure?
- 3. List the different types of directory structures?

## **POST-LAB QUESTIONS**

- 1. Which of the directory structures is efficient? Why?
- 2. Which directory structure does not provide user-level isolation and protection?
- 3. What is the advantage of hierarchical directory structure?

## **ASSI7GNMENT QUESTIONS**

- 1. Write a C to simulate acyclic graph directory structure?
- 2. Write a C to simulate general graph directory structure?

## **EXPERIMENT 8**

#### **PRE-LAB QUESTIONS**

- 1. Define resource. Giveexamples.
- 2. What isdeadlock?
- 3. What are the conditions to be satisfied for the deadlock to occur?

## **POST-LAB QUESTIONS**

- 1. Howcan be the resource allocation graph used to identifya deadlock situation?
- 2. How is Banker's algorithm useful over resource allocation graph technique?
- 3. Differentiate between deadlock avoidance and deadlock prevention?

## **ASSIGNMENT QUESTIONS**

- 1. Write a C program to implement deadlock detection technique for the following scenarios?
	- a. Single instance of each resource type
	- b. Multiple instances of each resource type

#### **EXPERIMENT 9**

#### **PRE-LAB QUESTIONS**

- 1. What is diskscheduling?
- 2. List the different disk scheduling algorithms?
- 3. Define the terms disks seek time, disk access time and rotational latency?

#### **POST-LAB QUESTIONS**

- 1. What is the advantage of C-SCAN algorithm over SCAN algorithm?
- 2. Which disk scheduling algorithmhas highest rotational latency?Why?

#### **ASSIGNMENT QUESTIONS**

1. Write a C program to implement SSTF disk scheduling algorithm?

## **EXPERIMENT 10**

#### **PRE-LAB QUESTIONS**

- 1. Define the concept of virtual memory?
- 2. What is the purpose of page replacement?
- 3. Define the general process of page replacement?
- 4. List out the various page replacement techniques?
- 5. What is pagefault?

#### **POST-LAB QUESTIONS**

- 1. Which page replacement algorithm suffers with the problem of Belady's anomaly?
- 2. Define the concept of thrashing? What is the scenario that leads to the situation of thrashing?

## **ASSIGNMENT QUESTIONS**

- 1. Write a C program to simulate LRU-approximation page replacement algorithm?
	- a. Additional-Reference bits algorithm
	- b. Second-chance algorithm

## **EXPERIMENT 11**

## **PRE-LAB QUESTIONS**

1. Whatarethebenefitsofoptimalpagereplacementalgorithmover other pagereplacementalgorithms?

## **POST-LAB QUESTIONS**

1. Why can't the optimal page replacement technique be used in practice?

## **EXPERIMENT 12**

## **PRE-LAB QUESTIONS**

- 1. What is the need for process synchronization?
- 2. Define a semaphore?
- 3. Define producer-consumer problem?

## **POST-LAB QUESTIONS**

- 1. Discussthe consequences of considering bounded and unboundedbuffersin producer-consumerproblem?
- 2. Canproducerandconsumerprocessesaccessthesharedmemoryconcurrently?Ifnotwhichtechnique provides such abenefit?

## **ASSIGNMENT QUESTIONS**

1. Write a C program to simulate producer-consumer problem using message-passing system.